## ПОЧУ «ИЖЕВСКИЙ ТЕХНИКУМ ЭКОНОМИКИ, УПРАВЛЕНИЯ И ПРАВА УДМУРТПОТРЕБСОЮЗА»

**Приложение 3 ОПОП по специальности 09.02.07 Информационные системы и программирование**

## **РАБОЧАЯ ПРОГРАММА**

учебной дисциплины

ОП. 14. Основы работы в системе 1С наименование дисциплины

по специальности 09.02.07 Информационные системы и программирование

(код, наименование)

Рабочая программа учебной дисциплины разработана на основе:

-Федерального государственного образовательного стандарта (ФГОС) по специальности среднего профессионального образования 09.02.07 Информационные системы и программирование, утвержденного приказом Министерства образования и науки Российской Федерации от 09.12.2016 г. № 1547,

-примерной основной образовательной программы, разработанной Федеральным учебнометодическим объединением в системе среднего профессионального образования по укрупненной группе профессий, специальностей 09.00.00 Информатика и вычислительная техника

## **Организация – разработчик:**

ПОЧУ Ижевский техникум экономики, управления и права Удмуртпотребсоюза

### **Разработчики:**

Лобанова Л.П. – преподаватель ПОЧУ Ижевский техникум экономики, управления и права Удмуртпотребсоюза.

### РАССМОТРЕНО

Цикловой комиссией \_\_\_\_\_\_\_\_\_\_\_\_\_\_\_\_\_\_\_\_\_\_\_\_\_

\_\_\_\_\_\_\_\_\_\_\_\_\_\_\_\_\_\_\_\_\_\_\_\_\_\_\_\_\_\_\_\_\_\_\_\_\_\_\_\_\_\_\_\_ ПРОТОКОЛ №\_\_\_\_\_ от «  $\longrightarrow$  20 г. Председатель ЦК \_\_\_\_\_\_\_\_\_/\_\_\_\_\_\_\_\_\_\_\_\_\_\_\_\_\_\_/

# **СОДЕРЖАНИЕ**

 **стр.**

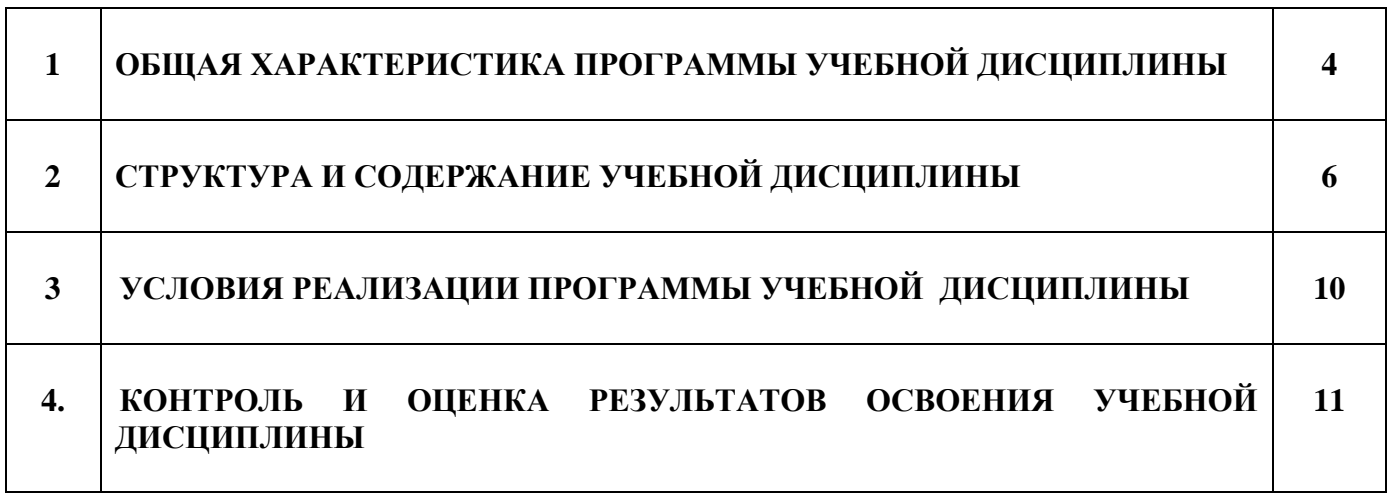

## **1. ОБЩАЯ ХАРАКТЕРИСТИКА ПРОГРАММЫ УЧЕБНОЙ ДИСЦИПЛИНЫ Основы работы в системе 1С**

#### **1.1. Место дисциплины в структуре основной профессиональной образовательной программы**

Учебная дисциплина Основы работы в системе 1С является вариативной частью основной образовательной программы в соответствии с ФГОС по специальности 09.02.07 Информационные системы и программирование.

Особое значение дисциплина имеет при формировании и развитии следующих общих компетенций:

ОК 2 Осуществлять поиск, анализ и интерпретацию информации, необходимой для выполнения задач

профессиональной деятельности;

#### **1.2. Цель и планируемые результаты освоения учебной дисциплины:**

### **1.2. Цель и планируемые результаты освоения дисциплины:**

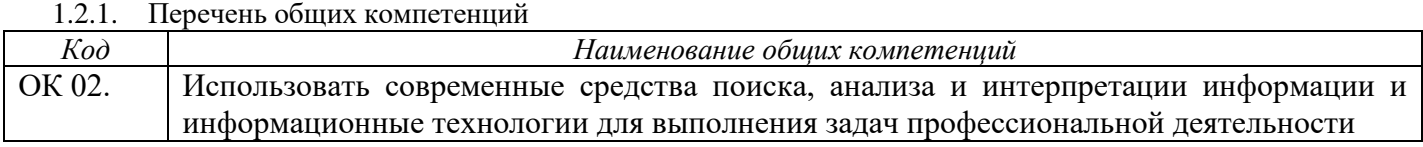

*1.2.2. Перечень профессиональных компетенций* 

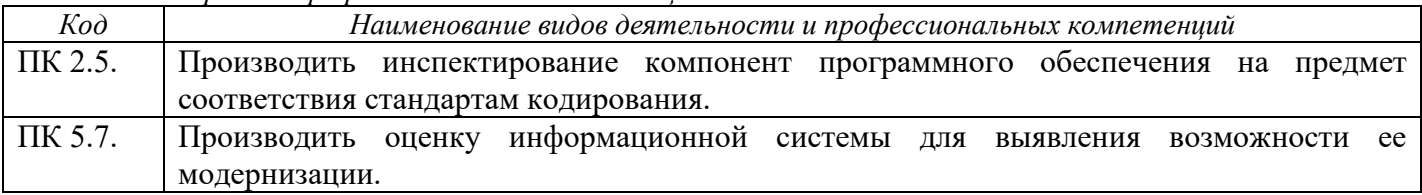

*1.2.3. Личностные результаты, формируемые на дисциплине*

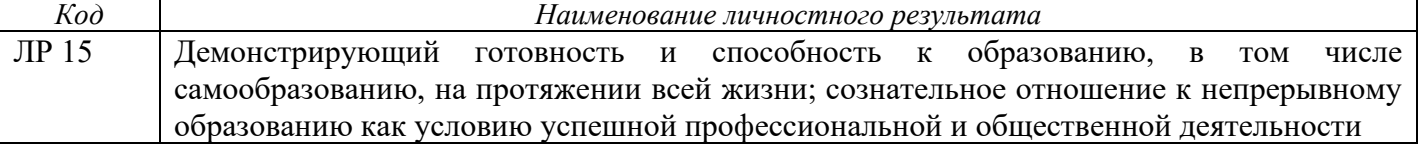

### *1.2.4. В результате освоения дисциплины обучающийся должен:*

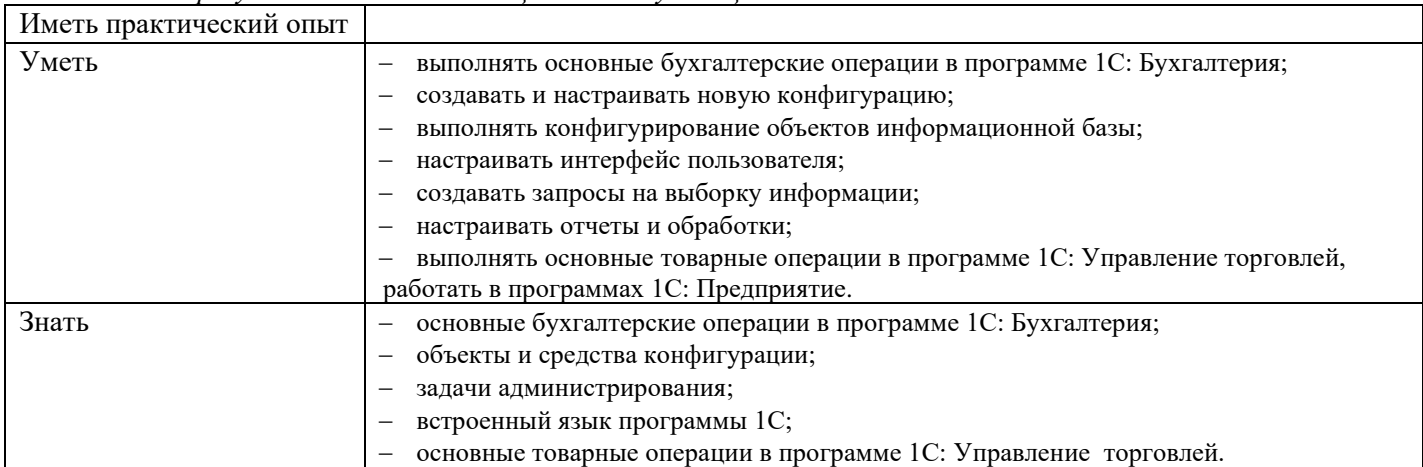

## **2. СТРУКТУРА И СОДЕРЖАНИЕ УЧЕБНОЙ ДИСЦИПЛИНЫ**

## **2.1. Объем учебной дисциплины и виды учебной работы**

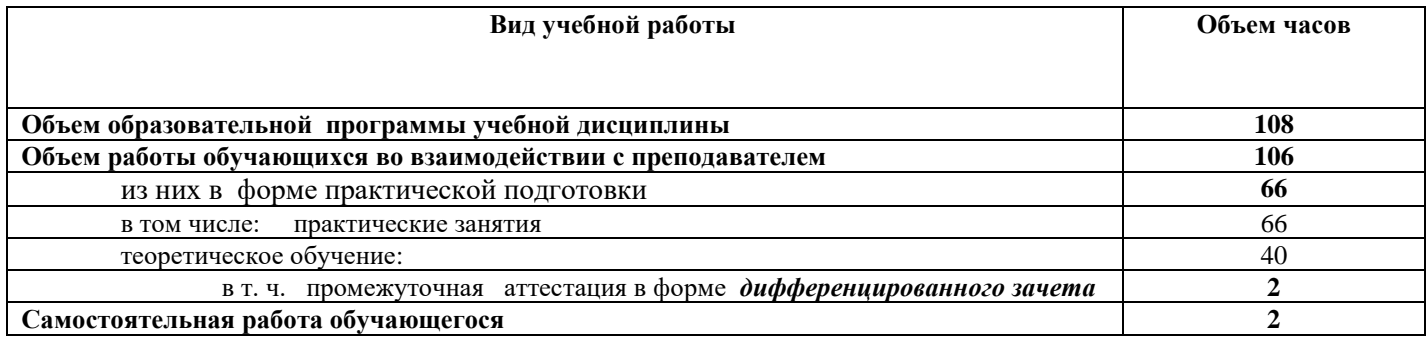

## **2.2. Тематический план и содержание учебной дисциплины** *Основы работы в системе 1С*

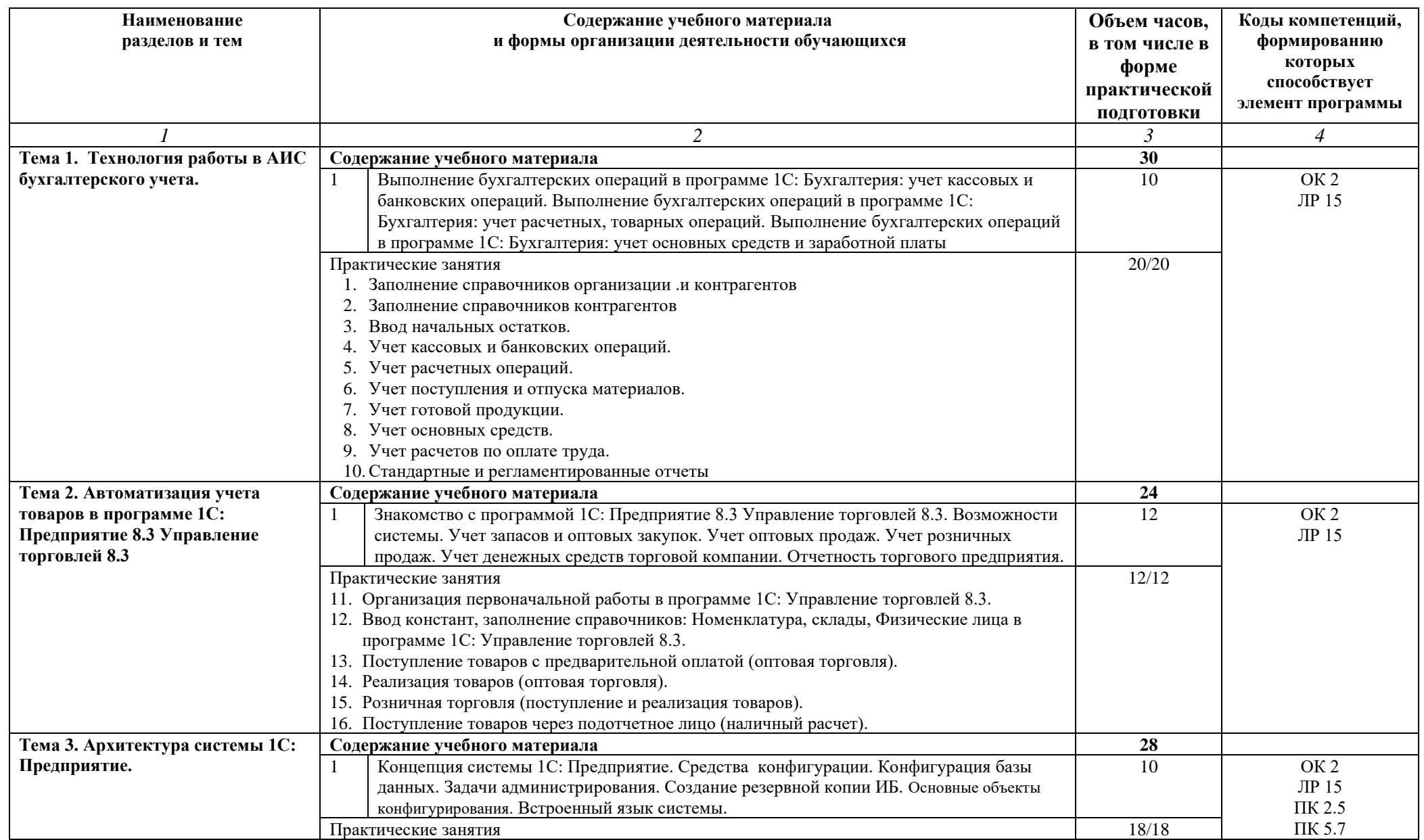

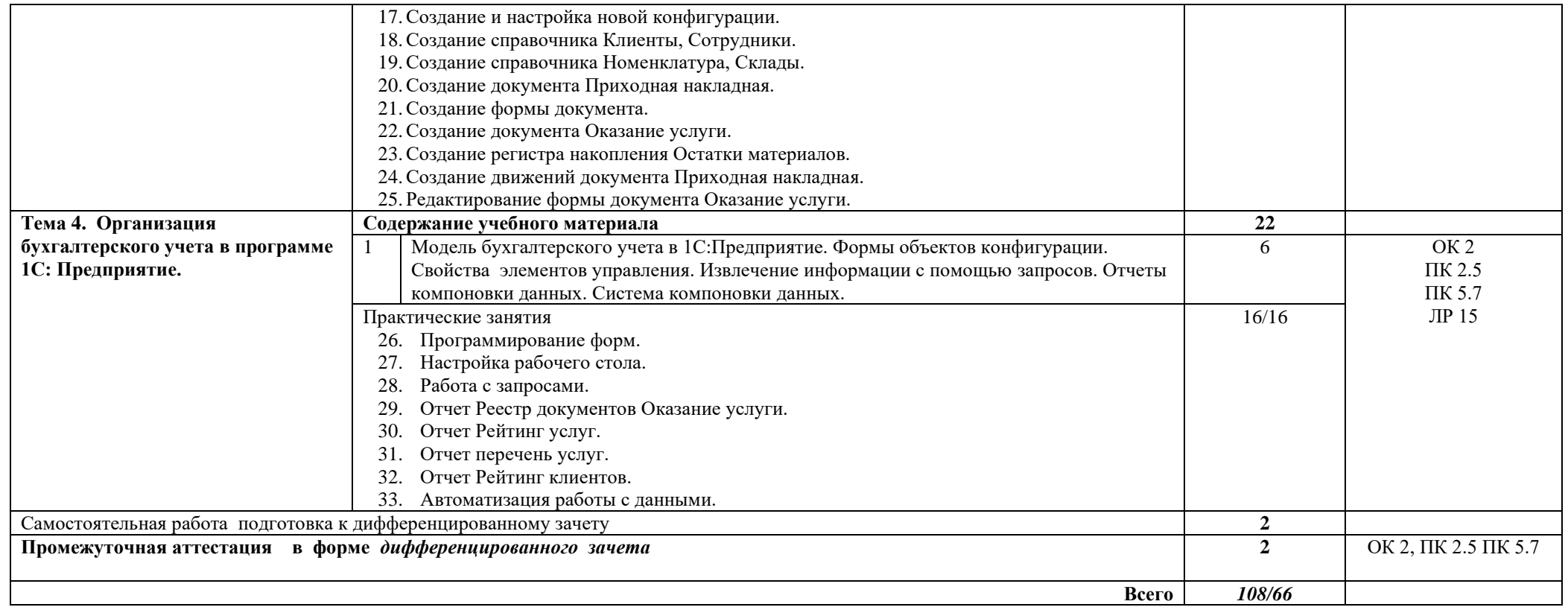

### **3. УСЛОВИЯ РЕАЛИЗАЦИИ РАБОЧЕЙ ПРОГРАМММЫ УЧЕБНОЙ ДИСЦИПЛИНЫ**

#### **3.1. Материально-техническое обеспечение реализации программы**

Реализация программы дисциплины «Основы работы в системе 1С» требует наличия учебного кабинета информационных технологий в профессиональной деятельности

Оборудование кабинета:

Доска учебная

Стол преподавателя

Стул преподавателя

Столы ученические

Стулья ученические

Мультимедийный проектор

Экран (стационарный)

Компьютеры с лицензионным программным обеспечением

Автоматизированные рабочие места на 14 обучающихся (процессор Intel Pentium G4400, оперативная память объемом 4 Гб)

Автоматизированное рабочее место преподавателя (процессор Intel Pentium G4400, оперативная память объемом 4 Гб)

Многофункциональное устройство

Программное обеспечение общего и профессионального назначения: Microsoft Windows, пакет программ Microsoft Office, Справочно - правовая система Консультант Плюс, 1С Бухгалтерия, 1С Трактир, 1С Управление торговлей.

Учебно-наглядные пособия:

- − комплект учебно-методической документации (задания для выполнения практических и самостоятельных работ, методические указания по их выполнению).
- − учебные фильмы;
- − электронные презентационные материалы по разделам дисциплины

### **3.2. Информационное обеспечение обучения**

Для реализации программы библиотечный фонд образовательной организации имеет печатные, электронные образовательные и информационные ресурсы, используемые в образовательном процессе

### **3.2.1. Основные печатные издания:**

- 1. Информационные технологии в экономике и управлении в 2 ч. Часть 1 : учебник для среднего профессионального образования / В. В. Трофимов [и др.] ; под редакцией В. В. Трофимова. — 3-е изд., перераб. и доп. — Москва : Издательство Юрайт, 2023. — 269 с. — (Профессиональное образование). — ISBN 978-5-534-09137-3. — Текст : электронный // Образовательная платформа Юрайт [сайт]. — URL: https://urait.ru/bcode/517145.
- 2. Информационные технологии в экономике и управлении в 2 ч. Часть 2 : учебник для среднего профессионального образования / В. В. Трофимов [и др.] ; под редакцией В. В. Трофимова. — 3-е изд., перераб. и доп. — Москва : Издательство Юрайт, 2023. — 245 с. — (Профессиональное образование). — ISBN 978-5-534-09139-7. — Текст : электронный // Образовательная платформа Юрайт [сайт]. — URL: https://urait.ru/bcode/517146

### **3.2.2 Дополнительные источники:**

1. Экономическая информатика : учебник и практикум для среднего профессионального образования / Ю. Д. Романова [и др.] ; под редакцией Ю. Д. Романовой. — Москва : Издательство Юрайт, 2023. — 495 с. — (Профессиональное образование). — ISBN 978-5-534-13400-1. — Текст : электронный // Образовательная платформа Юрайт [сайт]. — URL: https://urait.ru/bcode/519520

### **Интернет – ресурсы**

- 1. http://www.intuit.ru Интернет-Университет Информационных технологий.
- 2. http://claw.ru Образовательный портал.
- 3. [https://urait.ru](https://urait.ru/) электронно-библиотечная система.
- 4. [https://www.youtube.com/channel/UCS\\_K2CIhhAjVhsDnulDJLCg](https://www.youtube.com/channel/UCS_K2CIhhAjVhsDnulDJLCg) Бесплатные онлайн уроки обучения 1С 8.2 и 8.3 для пользователей и программистов.

## **5. КОНТРОЛЬ И ОЦЕНКА РЕЗУЛЬТАТОВ ОСВОЕНИЯ УЧЕБНОЙ ДИСЦИПЛИНЫ**

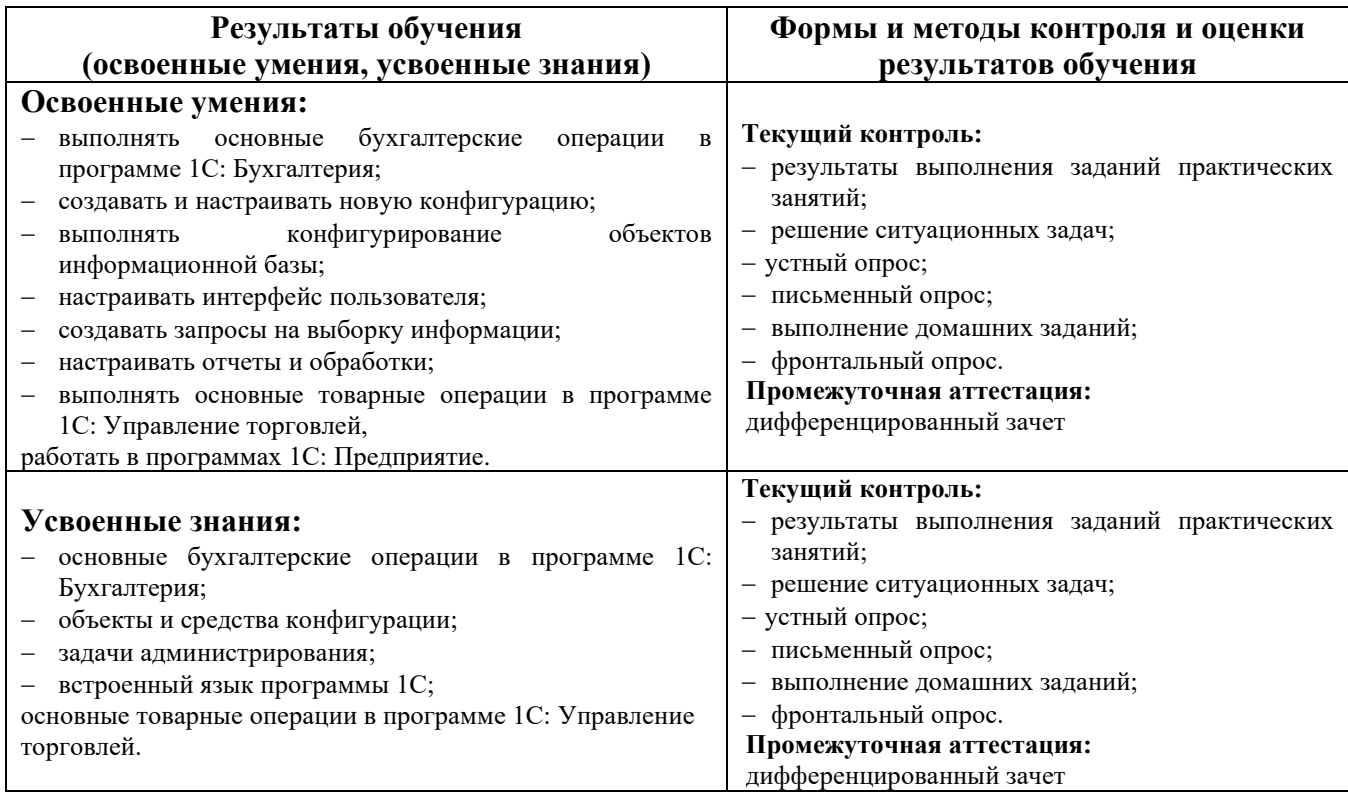

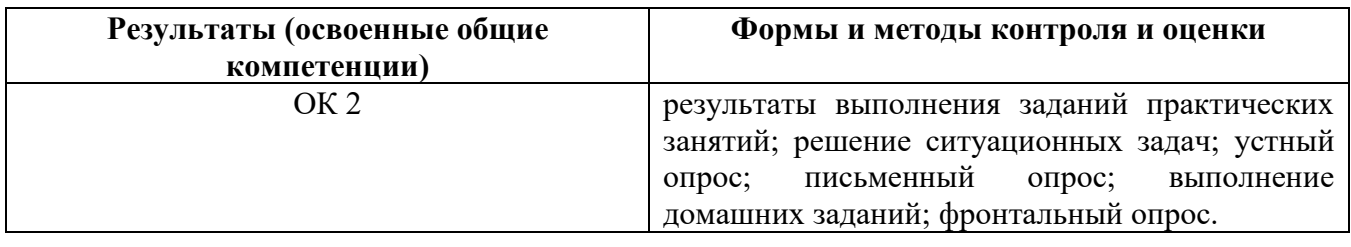

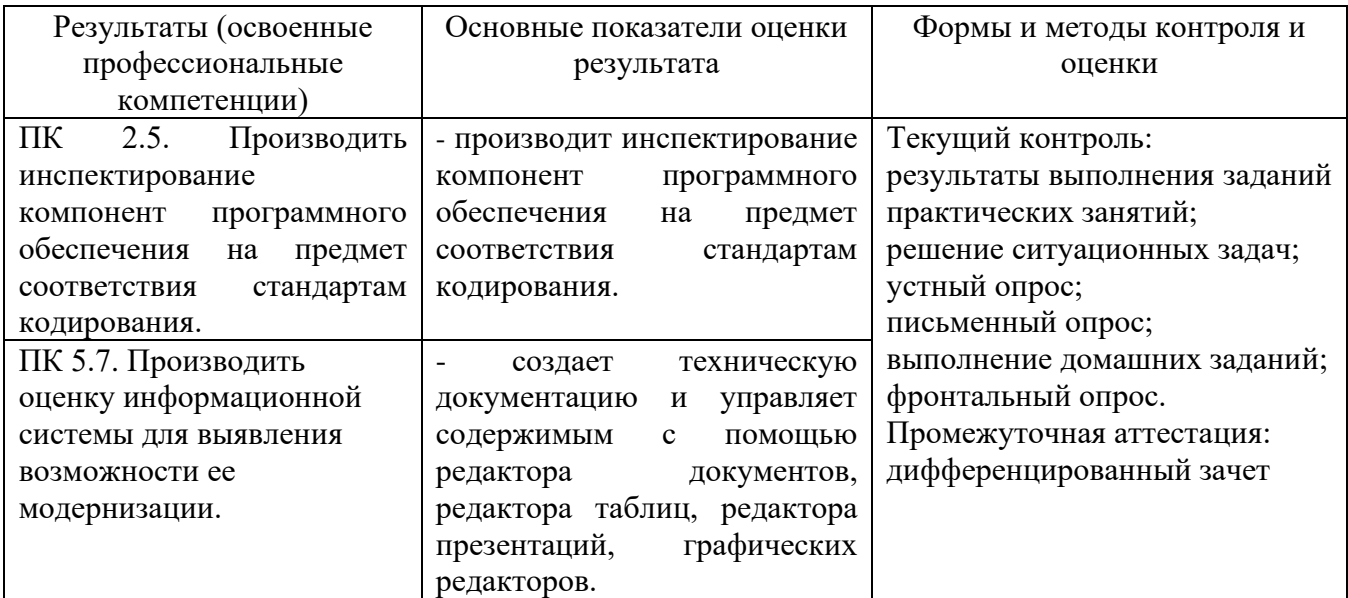

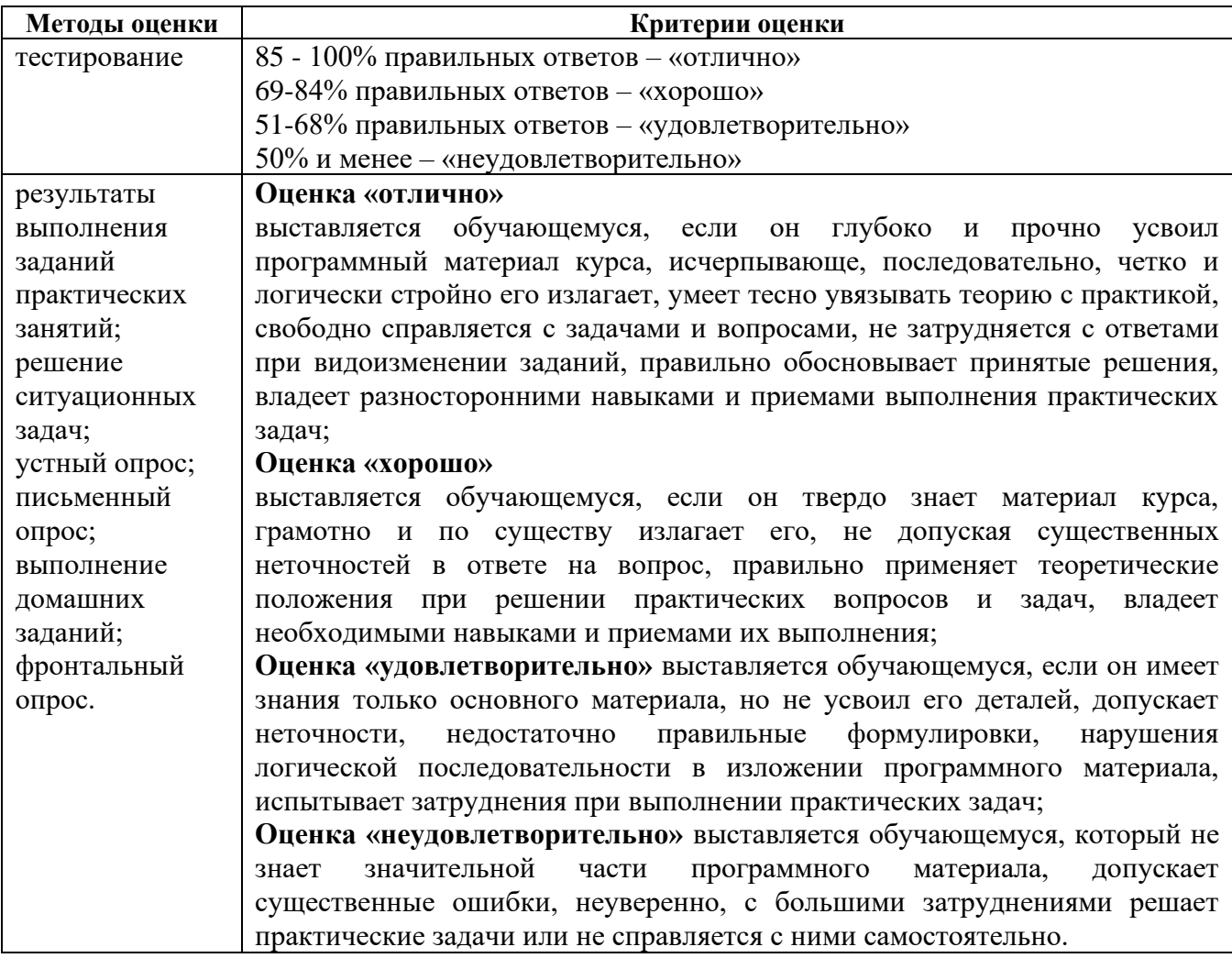